# <span id="page-0-0"></span>Request a Savvy Researcher Workshop

Request a workshop for your group of five or more at [http://go.library.illinois.edu/workshoprequest.](http://go.library.illinois.edu/workshoprequest) This document contains the descriptions for the workshops listed in the request form's drop-down box.

Get in touch with workshop facilitators by emailing us at [sc@library.illinois.edu](mailto:sc@library.illinois.edu)

## Table of Contents

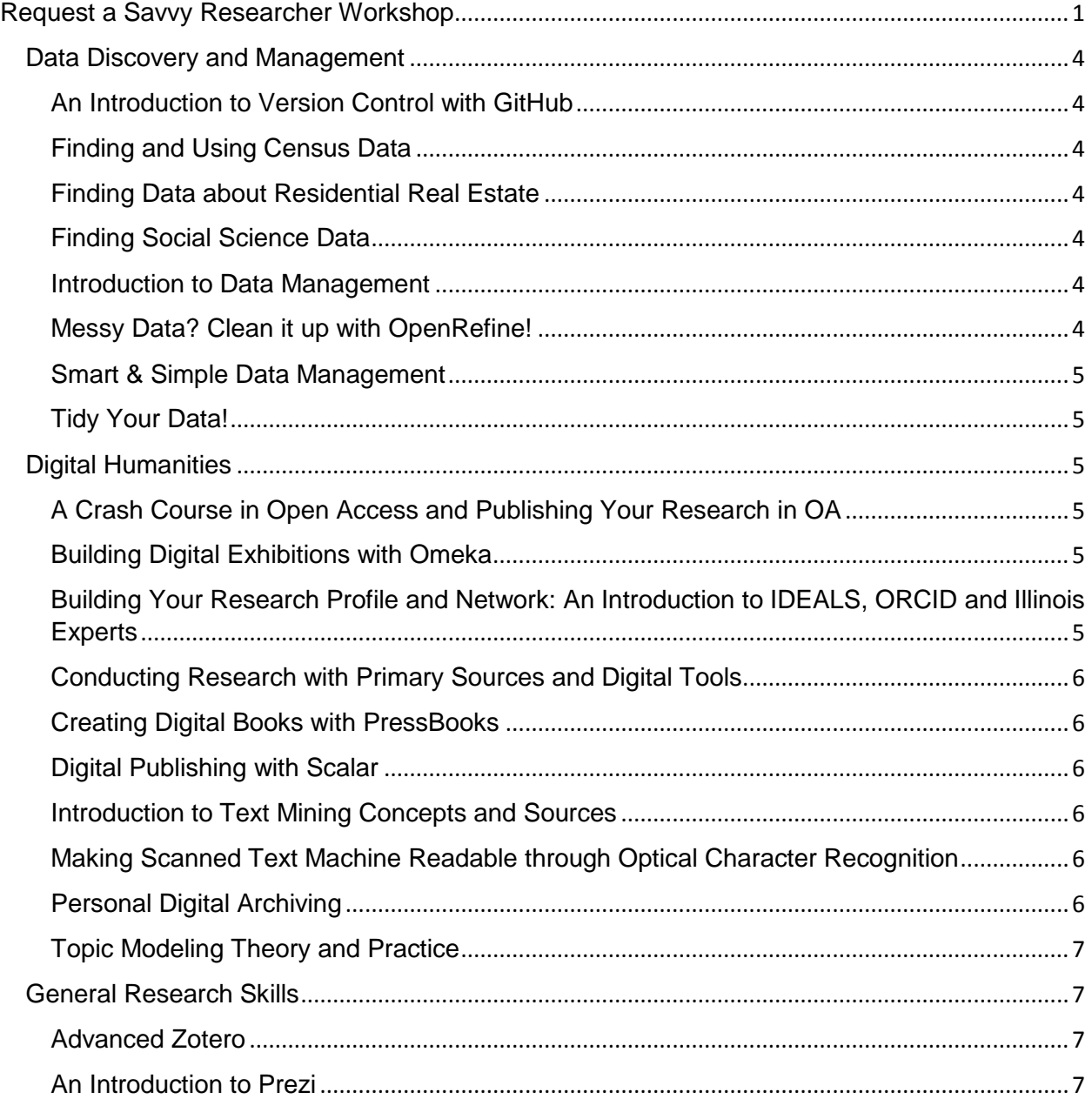

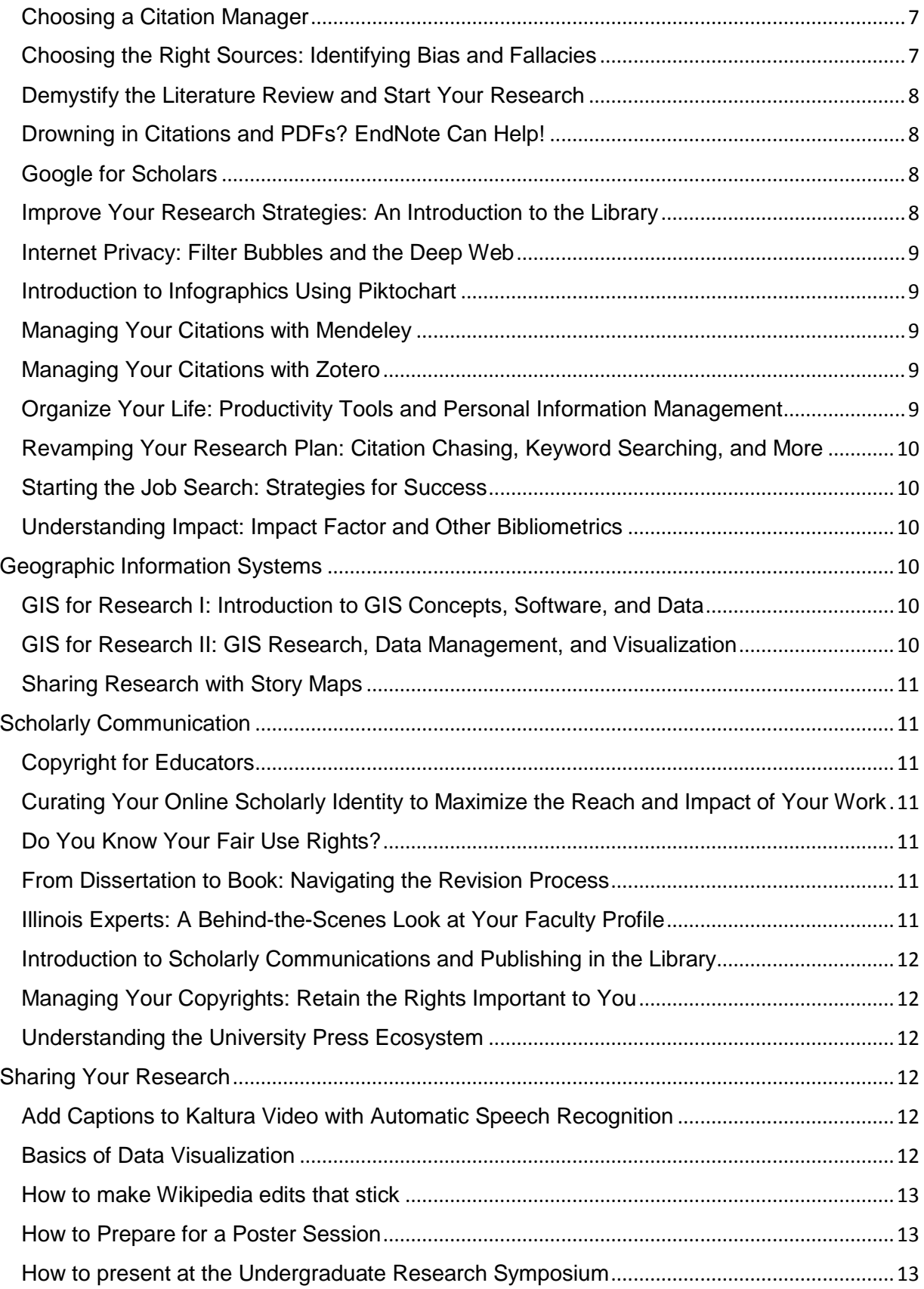

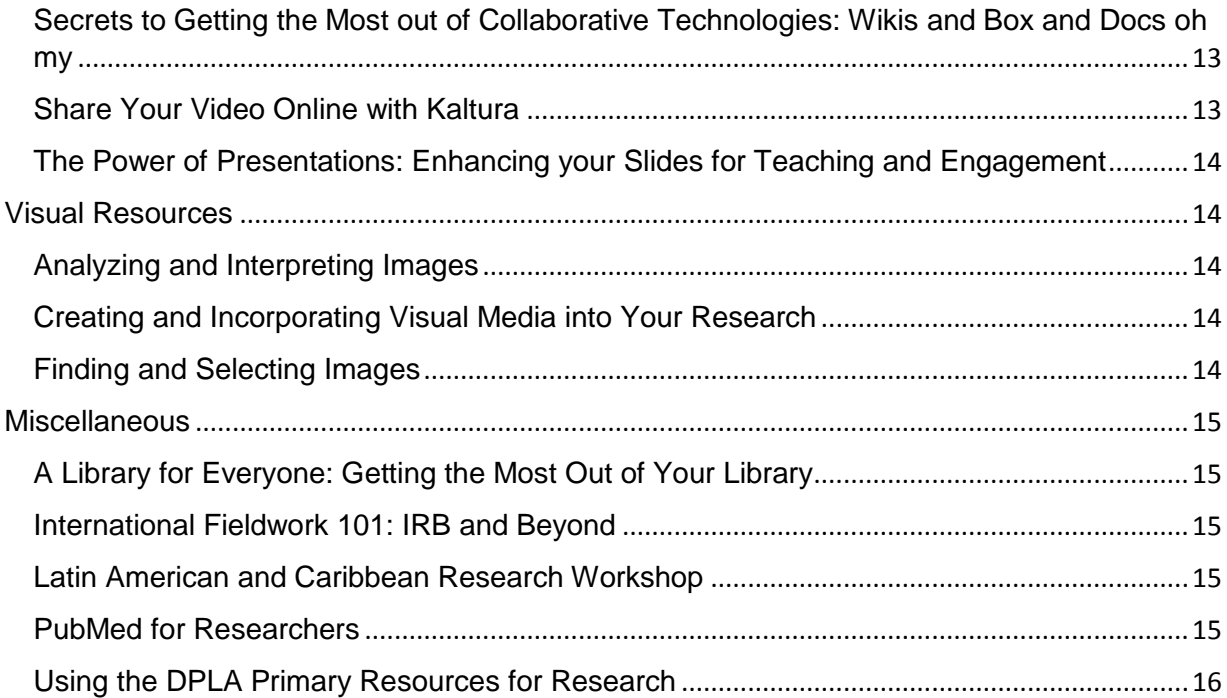

## <span id="page-3-0"></span>Data Discovery and Management

## <span id="page-3-1"></span>An Introduction to Version Control with GitHub

 In this workshop you will learn how to streamline the process of managing revisions to your files with Git, a version control system, and GitHub, a web-based system for hosting Git repositories. You'll get set up with your own GitHub account, create your first repository, and be well on your way to tracking your files and documents with fewer headaches. No prior experience is needed! To learn more about GitHub, visi[t](https://github.com/) <https://github.com/>

#### <span id="page-3-2"></span>Finding and Using Census Data

 The Census Bureau provides socioeconomic and demographic data for large and small geographic areas in the U.S. Learn how to find everything from median income for your block to commuting time for every county in the U.S., as well as how to download data so that you can analyze it in Excel or statistical software.

#### <span id="page-3-3"></span>Finding Data about Residential Real Estate

 If your research requires residential property data, the Library can help. There is some free government data available, but you can also get data about other property characteristics, like sales price, property characteristics (building material, garage size, etc…). You can also get a variety of different geographical levels, from the US as a whole to individual parcels. Join us to find out what your options are and how to obtain the data you need.

#### <span id="page-3-4"></span>Finding Social Science Data

 You can find useful data for research all over the Internet, from government sites to data repositories to association websites. Join us to learn about some of the major online sources of social science data in order to identify data that can be used in your project.

#### <span id="page-3-5"></span>Introduction to Data Management

 Participants will learn the benefits of best practices for managing research data. This interactive session will present components of data management and provide tools to identify gaps in individual's current practices.

## <span id="page-3-6"></span>Messy Data? Clean it up with OpenRefine!

 Join us for a workshop which introduces OpenRefine, a free, open source tool used to organize, clean up, and transform your data. We will provide an overview of the browser based application, as well as use cases that show the benefits of working with your data in OpenRefine, and demonstrate the basic functions to get you started on cleaning up your data.<http://researchdataservice.illinois.edu/> <http://openrefine.org/>

#### <span id="page-4-0"></span>Smart & Simple Data Management

 This session aims to provide you with data management best practices and tools to increase your research efficiency and impact. We'll present a basic introduction to data management using a data management plan framework, guide you through a hands-on activity, and discuss how to find and vet resources for making data publicly accessible.

## <span id="page-4-1"></span>Tidy Your Data!

 Have you ever struggled to analyze a data set because of the way it was organized? Come learn to tidy your data for better analysis! In this workshop, we'll explore what "tidy data" means, some of the common ways data are "messy", and how to tidy up a messy data set. We'll be talking about tidy data as R expert Hadley Wickham defines it, but we are not going to use R or any other tools in the class, so no experience is needed. (Please note that this is not a workshop about data cleaning; if that's what you're looking for, check out our workshop about using OpenRefine.)

## <span id="page-4-2"></span>Digital Humanities

#### <span id="page-4-3"></span>A Crash Course in Open Access and Publishing Your Research in OA

 Wondering what "open access' is all about? Looking for a way to share your research findings broadly and openly? Come learn about the core principles, tools, and ideas involved in Open Access. We'll answer questions such as: What is Open Access and why should you consider it? How do you work with the Campus Open Access Policy (http://guides.library.illinois.edu/oapolicy)? What are resources for funding OA journal fees? We'll also cover tools and services that you can use to share your work openly, including IDEALS and digital publishing platforms provided by the Illinois Open Publishing Network.

#### <span id="page-4-4"></span>Building Digital Exhibitions with Omeka

 Do you have a research project that you want to showcase online, but don't know how? Learn how to build an online exhibition in Omeka.net [\(http://www.omeka.net\)](http://www.omeka.net/), a webbased online exhibition software tool. Participants will learn how to plan for, design, and upload digital materials to a basic Omeka.net website. Whether you have a research project, collections of materials, or another type of project that can be showcased in an exhibit, Omeka can work for you. All levels of experience are welcome!

#### <span id="page-4-5"></span>Building Your Research Profile and Network: An Introduction to IDEALS, ORCID and Illinois Experts

 Learn about the rich array of tools and resources you have here at Illinois to share and promote your scholarship and research data: Library experts will talk about how to deposit your articles and research publications in IDEALS, the open access institutional repository; developing your researcher profile with ORCID; and using researcher profile systems like Illinois Experts to find others in your research area.

### <span id="page-5-0"></span>Conducting Research with Primary Sources and Digital Tools

 This introductory workshop highlights the resources available at the Rare Book & Manuscript Library and the Scholarly Commons, and how they can complement each other to improve your research. This workshop will cover the basics of doing research at the RBML, as well as give an overview of different digital tools available through the Scholarly Commons. After this workshop, you will have a deeper understanding of how to do research at the Rare Book & Manuscript Library, and be introduced to platforms that will help you organize, provide insight into, and disseminate your research. Undergraduate and graduate students welcome!

## <span id="page-5-1"></span>Creating Digital Books with PressBooks

 Do you have a monograph or textbook that you want to publish online? Have a blog that you want to turn into a book? Learn how to publish an online book using Pressbooks [\(http://www.pressbooks.com\)](http://www.pressbooks.com/), a web-based online publishing software tool. Participants will learn how to organize and arrange their book, upload different types of content, and generate different file types. This WordPress-based software is great for people who don't have much experience with digital publishing, but all levels of experience are welcome!

#### <span id="page-5-2"></span>Digital Publishing with Scalar

 Scalar [\(http://scalar.usc.edu\)](http://scalar.usc.edu/) is a dynamic web-based platform that allows users to build interactive, multi-media exhibits and publications. This workshop will introduce you the basics of building a Scalar 'book': You will learn how to upload text, images, and videos into Scalar; build pages in Scalar; connect Scalar paths to create a Scalar book; and generate visualizations in Scalar. All levels of experience are welcome!

## <span id="page-5-3"></span>Introduction to Text Mining Concepts and Sources

 This workshop will introduce basic concepts and approaches related to text mining, as well as resources the library has for text mining, including text data sets of academic literature as well as historical and archival resources. We will spend some time in the session introducing a very basic and free text mining tool, Voyant.

## <span id="page-5-4"></span>Making Scanned Text Machine Readable through Optical Character Recognition

 Optical Character Recognition (OCR) is a process that converts scanned images and documents into editable, searchable formats. This workshop will give attendees a basic understanding of how to make use of optical character recognition software, including Adobe Acrobat Pro, ABBYY FineReader, and Tesseract, in their research, as well as give them a chance for hands-on experience with these programs in the Scholarly Commons.

#### <span id="page-5-5"></span>Personal Digital Archiving

 Photographs, videos, tweets, blogs, textual documents—these are some of the materials that comprise your "born-digital" existence and document your activities and creative pursuits. This workshop will provide an overview of preservation strategies and

resources for managing and gaining intellectual control over your digital files and helping to ensure their long-term accessibility. Participants will explore emerging tools and best practices for managing their personal digital archives (the workshop will not be covering management of analog and paper-based material), including file naming, metadata creation, and replicated storage. The workshop will begin with an interactive sleuthing activity, followed by a brief overview of archival theory and practice and a discussion of tools and tips for digital file management and preservation.

## <span id="page-6-0"></span>Topic Modeling Theory and Practice

 [Topic models](https://urldefense.proofpoint.com/v2/url?u=http-3A__journalofdigitalhumanities.org_2-2D1_topic-2Dmodeling-2Dand-2Ddigital-2Dhumanities-2Dby-2Ddavid-2Dm-2Dblei_&d=DwMGaQ&c=8hUWFZcy2Z-Za5rBPlktOQ&r=wj1x17bhX-1TNMzufHKsHfQmGodPqeiumibCOdqf_gA&m=0_oV3VadUm_W4hSiCfYFXkKC4s6TpWn5xakUxmKOyCE&s=gouywlkGevXsPGM1nDVMeaqxtl9QZ1Ux0I3BhNhSQWE&e=) are a computational method of identifying and grouping interrelated words in any set of texts. In the first part of this workshop, we will focus on how topic models work, what kinds of academic questions topic models can help answer, what they allow researchers to see, and what they can obfuscate. After this foundational approach to topic modeling theory, we will use [ConText,](http://context.lis.illinois.edu/) a software tool, to construct and analyze a topic model. In this part of the workshop, we will will focus on how to correctly set up a model, how to understand the output of the model, and how to refine the model's parameters for best results. No experience necessary.

## <span id="page-6-1"></span>General Research Skills

#### <span id="page-6-2"></span>Advanced Zotero

 Already a Zotero user? Want to take your skills farther? Advanced Zotero is meant for those who have already attended a Zotero workshop, or who are looking to expand their skills. Learn how to download additional citation styles for certain subjects, customize groups, and more. Have an advanced question? Be sure to register and send us your question before the workshop!<http://guides.library.illinois.edu/zotero>

#### <span id="page-6-3"></span>An Introduction to Prezi

 Tired of PowerPoint? Try Prezi (http:/prezi.com/), the zooming presentation editor. Revamp the way you do presentations by using this alternative to PowerPoint. We'll get you started right away using the online, free program as well as go over tips on how to give a great presentation to your peers. <http://guides.library.illinois.edu/prezi>

#### <span id="page-6-4"></span>Choosing a Citation Manager

 Are you looking for a better way to organize your research? Are you not sure which citation manager to choose from? This workshop will teach you about the many citation management tools that the University of Illinois has to offer, including Mendeley, Zotero, and EndNote. <http://guides.library.illinois.edu/citationmgmtoverview>

#### <span id="page-6-5"></span>Choosing the Right Sources: Identifying Bias and Fallacies

 It can be hard to know how to evaluate information sources, whether they be academic articles or that news article your friends share on Facebook. There are a few things you can do to evaluate these documents to see if they are more or less trustworthy. It is important to remember that everything has a bias and identifying that bias will help you

conduct more effective research and make better arguments. Together we will examine examples of fallacies and how to avoid being tricked by them.

#### <span id="page-7-0"></span>Demystify the Literature Review and Start Your Research

 This workshop is for graduate students starting work on their theses and dissertations, working on their proposals, or who would like more guidance on using the library for indepth research on a particular topic. We will start with an overview of the literature review and its place in a research project, thesis, or dissertation in different disciplines. From there we will move into some of the best strategies and resources for finding the information you need using the U of I Library. We will help you to choose the best places to search for articles and conference proceedings in your field, as well as find dissertations from U of Illinois and at other schools. The session will include individualized time to find and discuss your area of research. To make the workshop customized to the participants, the instructor will email you before the class with a few questions about your research. [http://guides.library.illinois.edu/lit\\_review](http://uiuc.libguides.com/lit_review)

## <span id="page-7-1"></span>Drowning in Citations and PDFs? EndNote Can Help!

 Learn how to use EndNote, a citation management software program, to keep track and organize citations and cite while you write your papers. Heavily used by researchers across campus, EndNote is available for Macs and PCs and can be purchased from the U of I Webstore [\[http:/webstore.illinois.edu/home/](http://webstore.illinois.edu/home/) for \$78]. We often hear graduate students say that they wish they had implemented a citation management strategy at the beginning of their academic careers - don't let this happen to you! Please note that this introductory session is geared towards those who are new to EndNote. If you already own EndNote, check out our EndNote support site for helpful tips and information: [\[http://uiuc.libguides.com/endnote\]](http://uiuc.libguides.com/endnote). You are welcome to bring your laptop, with EndNote installed, to the class session for hands-on practice.

#### <span id="page-7-2"></span>Google for Scholars

 Google can be an excellent source for finding research materials. While it is not a replacement for searching in the Library's subscription article databases, Google can be an effective tool for finding scholarly materials that will help your research. Did you know that you can set up Google Scholar to link to the U of I Library's electronic journal subscriptions? Or that you can use Google Books to explore a book before you Interlibrary Loan it? We will share our strategies for using Google Scholar, Google Books, and other Google tools to supplement your research. <http://guides.library.illinois.edu/google>

## <span id="page-7-3"></span>Improve Your Research Strategies: An Introduction to the Library

 Are you a new student at the University of Illinois? Need a refresher on how to use the University Library? Learn to think like a librarian in this fast-paced workshop. Our information experts will assist you in finding everything from books in the online catalog to locating peer-reviewed full-text articles including when and how to request materials through our Interlibrary Loan service.<http://library.illinois.edu/help-services> <http://guides.library.illinois.edu/findarticles>

#### <span id="page-8-0"></span>Internet Privacy: Filter Bubbles and the Deep Web

 How do internet search engines work? What do we tend to do when we search that we might not even realize? This session will introduce participants to basic web searching concepts, touching on everything from principles of usability, to filter bubbles and the deep web. Through demonstrations and hands-on activities using free resources on the internet, participants will learn tips and tricks for searching more actively and thoughtfully. You will learn to be more thorough in your searching while at the same time quickly and carefully evaluating results. http://guides.library.illinois.edu/filterbubbles

## <span id="page-8-1"></span>Introduction to Infographics Using Piktochart

 This workshop will provide an introduction to creating infographics including advice on selecting a design, incorporating data, and structuring a story. Workshop participants will have the opportunity to gains hands on experience using Piktochart, a free infographic app and presentation tool. Participants are encouraged to come to the workshop with an infographic topic in mind as well as data they would like to work with[.](http://guides.library.illinois.edu/infographics) <http://guides.library.illinois.edu/infographics>

#### <span id="page-8-2"></span>Managing Your Citations with Mendeley

 Are you looking for a way to organize, tag, annotate and share your PDF's and research papers? Mendeley is an online tool that will allow you to index and create a database that includes citation information for easy retrieval. This beginner's workshop will get you started in using Mendeley right away so that you can worry more about the content of your research and less on the organization of your research. Have a specific question? Be sure to register and send us your question before the workshop! <http://guides.library.illinois.edu/mendeley>

## <span id="page-8-3"></span>Managing Your Citations with Zotero

 Looking to organize your citations? Zotero is a free citation management software plugin for your web browser that will help you de-clutter your research! This beginner's workshop will provide instruction on how to download Zotero, import references from the Internet and the library's databases, and create bibliographies according to your preferred citation style. <http://guides.library.illinois.edu/zotero>

## <span id="page-8-4"></span>Organize Your Life: Productivity Tools and Personal Information Management

 Are you always looking for better ways to stay ahead of the game given a schedule filled with various tasks, activities, assignments, and work responsibilities? Do you have too much information and don't know where to put it? You're not alone! This session is designed for those who are looking to optimize organization of their academic and personal lives with the help of productivity tools and other tools for "Personal Information Management." We will be taking a look at various online programs that help in this process, as well as showing pointers on how to stay current with best trends for information management, all with an emphasis on finding the tools that work best for you. <http://guides.library.illinois.edu/PIM>

## <span id="page-9-0"></span>Revamping Your Research Plan: Citation Chasing, Keyword Searching, and More

 Looking for a new way to conduct your research? Tired of getting zero results in your database search? This workshop will break down how the professionals search for articles, books, and other scholarly works through chasing citations, creating optimal keyword searches, and more. After this workshop, you will be able to find what you are looking for in the library more effectively.

## <span id="page-9-1"></span>Starting the Job Search: Strategies for Success

• Keeping up with research, job postings, and more in your field can be overwhelming, but there are some strategies and tools that can help. Join us for an overview of job hunting strategies and methods to stay current in your field (which will help you in interviews!). We cover RSS feeds, job search websites, campus resources, and more. <http://guides.library.illinois.edu/jobsearch>

## <span id="page-9-2"></span>Understanding Impact: Impact Factor and Other Bibliometrics

 You're writing your first article and you aren't sure which journals to submit it to. Or you are in a tenure-track position and you're unsure of how journals are ranked by importance. In this workshop, we will learn how to distinguish between numerous bibliometrics, including impact factor and altmetrics. By the end of the session, participants will be able to determine what the quality journals for their field or subject area are and how their publications reflect on their professional identity. <http://guides.library.illinois.edu/impact>

## <span id="page-9-3"></span>Geographic Information Systems

## <span id="page-9-4"></span>GIS for Research I: Introduction to GIS Concepts, Software, and Data

- Not sure what GIS is or how it is used? This first workshop of the GIS for Research series will start you down the path to use geospatial technologies in your research by guiding you through the foundational concepts of GIS and how to think spatially. We will introduce different types of GIS software to discover geospatial data and learn about key concepts like vector vs. raster data, scale, and projections. We will also discuss resources available across campus and the web to help you utilize GIS for your research.
- GIS experience needed: None!

## <span id="page-9-5"></span>GIS for Research II: GIS Research, Data Management, and Visualization

- The second GIS for Research workshop will help you build a solid foundation for framing your research to utilize GIS to its full potential. We will dive deeper into GIS software to uncover tools to help organize, manage, and visualize your data. This workshop will be mostly hands-on with GIS software.
- GIS experience needed: Beginner

### <span id="page-10-0"></span>Sharing Research with Story Maps

- Could a map enhance how you communicate your research to diverse audiences? Maps are more accessible to the general public through the use of online mapping services such as ArcGIS Online. This workshop will explore different examples of story maps and get you started creating your own. Prior to attending this workshop, students will need to sign up for an ArcGIS Online Public account a[t](https://www.arcgis.com/home/createaccount.html) [https://www.arcgis.com/home/createaccount.html.](https://www.arcgis.com/home/createaccount.html)
- GIS experience needed: Beginner to Intermediate

## <span id="page-10-1"></span>Scholarly Communication

## <span id="page-10-2"></span>Copyright for Educators

 Are you planning your courses and curious about how copyright rules affect your teaching in class, on the course webpage, and beyond? Then this workshop is for you. Topics discussed in the workshop include, copyright basics, fair use, e-learning and copyright, and teaching and copyright.

### <span id="page-10-3"></span>Curating Your Online Scholarly Identity to Maximize the Reach and Impact of Your Work

 ResearchGate, Google Scholar, [Academia.edu,](http://academia.edu/) ORCID, Mendeley, SSRN, Amazon Author Page, IDEALS, and Illinois Experts are just some of the online scholarly collaboration networks you might be trying to manage. Many scholars and graduate students are now leveraging some or all of these and other platforms to share their work, thereby increasing the impact and visibility of their scholarship. Learn more about how to effectively use researcher profile systems and scholarly communications networks to develop and manage your online scholarly presence.

## <span id="page-10-4"></span>Do You Know Your Fair Use Rights?

 This interactive workshop will provide you with information about the basics of copyright law, your fair use rights, and how to exercise those rights. Join Copyright Librarian, Sara Benson, for a fun and interactive way to learn how to legally build on the work of others to explore the arts, sciences, and beyond.

#### <span id="page-10-5"></span>From Dissertation to Book: Navigating the Revision Process

 Dawn Durante is a senior acquisitions editor at University of Illinois Press who acquires books in African American studies, religion, American studies, and women's, gender, and sexuality studies. This workshop will provide general information about how to approach publishing a scholarly book, including tips for turning a dissertation into a book and how to submit an effective proposal to the right presses. Dawn looks forward to your questions.

#### <span id="page-10-6"></span>Illinois Experts: A Behind-the-Scenes Look at Your Faculty Profile

 *[Illinois Experts](https://experts.illinois.edu/)* publicly launched in Spring 2016 as a new tool for showcasing the breadth and depth of research activity on the Urbana-Champaign campus. A joint initiative of the University Library and the Office of the Vice Chancellor for Research, *Illinois Experts* addresses the campus strategic plans call for a faculty profile sharing database. All tenure-system faculty have been provided with a profile in *Experts*; come to this workshop to find out how certain profile updates are automated and learn how to further interact with and augment your faculty profile.

#### <span id="page-11-0"></span>Introduction to Scholarly Communications and Publishing in the Library

 Want to learn more about the brand-new Scholarly Communications and Publishing unit in the Library and how we can work with you? Come to this introductory session that will feature the Scholarly Communications and Publishing staff discussing their work in developing Library services for digital publishing tools and strategies, copyright and permissions, and open access publishing through the institutional repository. The session will also feature a presentation on the Publishing Without Walls project, an initiative that aims to facilitate scholars' work in exploring new, experimental models for digital publishing.

## <span id="page-11-1"></span>Managing Your Copyrights: Retain the Rights Important to You

 As scholars and researchers, we all create work in which we hold the copyright. When we publish that work, we often are asked to assign that copyright to the publisher. In some cases, this may mean you may lose the right to reuse your work or to make it available to colleagues or on the web. In this workshop, you will learn what rights you hold, how to read copyright transfer and license agreements, and how to approach retaining the rights most important to you.

[http:/www.library.illinois.edu/sc/services/scholarly\\_communications/index.html](http://www.library.illinois.edu/sc/services/scholarly_communications/index.html)

#### <span id="page-11-2"></span>Understanding the University Press Ecosystem

 In order to get published, first you need to find a publisher. But how do you find the right one? James Engelhardt, Acquisitions Editor at the University of Illinois Press, will give an overview of the University Press ecosystem and provide helpful hints about finding the right publisher, submitting proposals, dealing with editors, and more.

## <span id="page-11-3"></span>Sharing Your Research

## <span id="page-11-4"></span>Add Captions to Kaltura Video with Automatic Speech Recognition

 Automatic captioning is now available in our Kaltura campus media service (mediaspace.illinois.edu). Using automatic speech recognition, captions can be created in minutes and then edited online. This new tool will make your content legally compliant and more useable and findable by everyone. Come to this workshop for a soup-to-nuts demonstration of the captioning process.

#### <span id="page-11-5"></span>Basics of Data Visualization

 What makes a data visualization good or bad? This workshop is designed to introduce you to some basic principles of good data visualization. We will not learn any specific tools or software. Instead, we will explore important concepts that you can apply any time you visualize data.

#### <span id="page-12-0"></span>How to make Wikipedia edits that stick

 Millions read articles in Wikipedia (WP) every day, and anyone who cares about a topic can contribute to improve quality. The experience most people have editing WP is, first, they make an edit (which might violate the encyclopedia's policies), their edit is erased by other editors within 24 hours, and the new editor becomes discouraged and gives up. Taking time to understand WP's culture and the history of an article and to follow up on one's work will make it more likely that edits persist. In addition to basic WP policies, this workshop will focus on how to read the version history and community talk pages of WP articles, in order to introduce participants, would-be editors, to the culture of Wikipedians.

## <span id="page-12-1"></span>How to Prepare for a Poster Session

 Poster sessions at conferences and professional meetings are a way to visually convey the details of your research or conclusions. Used in a variety of disciplines from the sciences to the social sciences, great posters need a defined organization strategy. This hands-on workshop will introduce you to the basics of design, presentation strategies, and printing. All are welcome!<http://guides.library.illinois.edu/poster>

#### <span id="page-12-2"></span>How to present at the Undergraduate Research Symposium

 Poster sessions and oral presentations at conferences and professional meetings are a way to convey the details of your research or conclusions. Posters are used in a variety of disciplines from the sciences to the social sciences, and great posters need a defined organizational strategy. This hands-on workshop will start with an overview of the oral presentations and then introduce you to the basics of poster design, presentation strategies, and printing. Everyone welcome! Note: This session is particularly helpful for undergraduates presenting a poster during Undergraduate Research Week. <http://guides.library.illinois.edu/poster>

<span id="page-12-3"></span>Secrets to Getting the Most out of Collaborative Technologies: Wikis and Box and Docs oh my

 You may already use a wiki, or Box.com, or a Google doc for your class or your research group, but is it fun? Are you and your students or committee members getting the most out of it? Come learn something new about the campus Wiki, Box.com, and Google Docs. In this workshop, we will cover some little-known specific features and also basic principles (such as permissions, versioning, and file management) that are important to get the most out of any collaborative technology—including some other new service that was just launched yesterday. And this can all be followed up with consulting on your specific needs.

#### <span id="page-12-4"></span>Share Your Video Online with Kaltura

 Kaltura (mediaspace.illinois.edu) is a YouTube-like service that allows U of I people to post and share videos, and you can use it to promote your research, for teaching, or outreach. You can publish to the Web or limit access, to only U of I people or to members of a specific course. You can upload videos you've already made, or record

directly online, and edit your videos online, too. We will cover what you need to know to get started publishing with Kaltura, and follow up with consultation for your specific projects.<http://corp.kaltura.com/>

## <span id="page-13-0"></span>The Power of Presentations: Enhancing your Slides for Teaching and Engagement

 Throughout your life you will, almost certainly, give presentations. We've all sat through presentations that were boring, confusing, and drab. How do you communicate your message most succinctly? What visuals will captivate and inform our students the best? Is it only about the PowerPoint or are there other techniques that leave a lasting impression on the audience? In this session we distill the magic that just might take your next presentation from bland to grand. [http:/go.illinois.edu/presentation](http://go.illinois.edu/presentation)

## <span id="page-13-1"></span>Visual Resources

#### <span id="page-13-2"></span>Analyzing and Interpreting Images

 Many of us agree with the veracity of the phrase "a picture is worth a thousand words," yet it can often be difficult to analyze an image and discern its intended meaning. "Reading" images and visual media can be subjective, and multiple meanings can be transmitted through a visual work. How does one deconstruct various pictorial, graphic, technical, historical, cultural, and design components of a visual work in order to glean meaning? How does accompanying text or the source of a visual work affect one's understanding of an image? Image interpretation and analysis are key components of the research and selection process, as an image must be understood accurately in order for it to be effective in a scholarly context. This workshop will provide an interpretative and analytical framework for evaluating and selecting visual media.

## <span id="page-13-3"></span>Creating and Incorporating Visual Media into Your Research

 Images and other types of visual media enhance a wide variety of academic projects, such as a presentation, paper, blog, or online exhibit. Visual content does not merely add aesthetic sizzle to a project, but rather can contribute to its research objectives when properly selected. Consideration of the meaning and impact that visual materials can carry, as well as attention paid to details such as image types, formats, size, resolution, and layout can elevate the impact of an academic work. This workshop will focus on incorporating visual material into your projects, as well as designing and creating meaningful material. Participants will be introduced to image and video editing resources available in the library, and by the end of the workshop will leave with an understanding of how to apply these tools to academic work.

## <span id="page-13-4"></span>Finding and Selecting Images

 You know that there are millions of images and other visual material available, but how do you find the one(s) you need for your presentation, paper, or research? This workshop encourage you to explore the interaction between text and image throughout your research process, and will introduce you to several resources for finding visual materials across disciplines. Throughout the session we will discuss what types of visual materials available, what would work best within your project, and sources to find images.

## <span id="page-14-0"></span>**Miscellaneous**

### <span id="page-14-1"></span>A Library for Everyone: Getting the Most Out of Your Library

 Get a deeper understanding of the types of resources available for the functionally diverse including brief discussions of assistive technology in the library, regulating library anxiety through mindfulness, and the variety of resources that are available for all students, staff, and faculty who learn differently. This an introduction to resources rather than an in-depth tutorial on any one technology. Technologies and services discussed will include Kurzweil, screenreaders, HathiTrust, and respite rooms.

#### <span id="page-14-2"></span>International Fieldwork 101: IRB and Beyond

 This 1-hour Savvy Researcher workshop provides practical tips to get you ready for your first international fieldwork experience. We'll start with an overview of the "pre-search" you should do before proposing a study. This will include looking for country and travel information about your destination, as well as which library services would be useful to you in the preparatory phase and then later when you're abroad. Next, we'll discuss the nuts and bolts of submitting an IRB application that involves international research and the related ethical issues. We'll end with an interactive portion where you can bring all your questions or begin working on your own form. This workshop is appropriate for people in the early and intermediate phases of applying to do international fieldwork.

## <span id="page-14-3"></span>Latin American and Caribbean Research Workshop

 This workshop will introduce the different resources to study and research Latin America and the Caribbean (LA&C) at the University Library and beyond. After a brief introduction to the collection and services, we will review all the major databases that support LA&C research, including utilizing the different library catalogs, general and area specific databases to find secondary literature, contemporary and historical primary sources, and more. We will discuss other major open access databases and discuss the state of academic publishing in the area. The remaining time will be devoted to hands on research.

#### <span id="page-14-4"></span>PubMed for Researchers

 This session provides insight and strategies for getting the most out of PubMed searchers. Whether you require a comprehensive review of literature on a focused topic, or simply need a few good articles on a clinical topic, participants will learn how to use the Medical Subject Headings (MeSH) with PubMed for finding the best literature needed. Other features and strategies will also be covered. Audience: Faculty or graduate students involved in biomedical research and publication.

## <span id="page-15-0"></span>Using the DPLA Primary Resources for Research

 Looking for historical primary source materials? Have you heard of the DPLA but are not sure what it is? In this presentation, participants will be shown how to navigate through the Digital Public Library of America (DPLA)—a cultural heritage portal--for materials, then how to organize those images, documents, and other materials by using tools such as Zotero and Google Drive.